# **NocTel Help & Support**

This is a collection of support documents that will walk you through setting up and maintaining your NocTel account.

# Getting Started

- NocTel Talk FAQ
- [Creating a User Account](https://noctel.com/help/display/docs/Creating+a+User+Account)
- [Control Panel User Guide](https://noctel.com/help/display/docs/Control+Panel+User+Guide)
- [Purchase a Phone Number](https://noctel.com/help/display/docs/Purchase+a+Phone+Number)
- [Porting a phone number](https://noctel.com/help/display/docs/Porting+a+Phone+Number)
- [Creating an extension](https://noctel.com/help/display/docs/Adding+an+Extension)
- [Provisioning a phone](https://noctel.com/help/display/docs/Provisioning+a+Polycom+Phone)
- [Physically Connecting a VoIP Phone to Your Network](https://noctel.com/help/display/docs/Physically+Connecting+a+VoIP+Phone+to+Your+Network)
- [Hunt groups](https://noctel.com/help/display/docs/Hunt+groups)
- [Time of day routing](https://noctel.com/help/display/docs/Time+of+Day+Routing+and+Schedules)
- [Inbound Behavior Functions for Extensions](https://noctel.com/help/display/docs/Inbound+Behavior+Functions+for+Extensions)

### Account Management

- [Managing recordings](https://noctel.com/help/display/docs/Managing+Recordings)
- [Obtaining Reports of Calls Made](https://noctel.com/help/display/docs/Obtaining+Reports+of+Calls+Made)  $\bullet$
- [Adding New Users to an Account](https://noctel.com/help/display/docs/Adding+New+Users+to+an+Account)
- [Changing your password](https://noctel.com/help/display/docs/Changing+your+account+password)
- [Updating email contact information](https://noctel.com/help/display/docs/Update+Email+Contact+Information)
- **[Forwarding Your Extension to a Mobile Phone](https://noctel.com/help/display/docs/Forwarding+Your+Extension+to+a+Mobile+Phone)**
- [Dialing International Numbers](https://noctel.com/help/display/docs/Dialing+International+Numbers)

### Faxing

- [Setting up a Fax Line](https://noctel.com/help/display/docs/Setting+up+a+Fax+Line)
- [Sending a Fax](https://noctel.com/help/display/docs/Sending+a+Fax)

### Voicemail

- [Voicemail Setup](https://noctel.com/help/display/docs/Voicemail+Setup)
- [Listening to voicemail on your NocTel phone](https://noctel.com/help/display/docs/Listening+to+voicemail+on+your+NocTel+phone)
- [Listening to Voicemail from a Web Browser](https://noctel.com/help/display/docs/Listening+to+Voicemail+from+a+Web+Browser)

#### Recently Updated Pages

[Voicemail Setup](https://noctel.com/help/display/docs/Voicemail+Setup)

May 14, 2024 • updated by [Chris Kobata](https://noctel.com/help/display/~chris.kobata) • [view change](https://noctel.com/help/pages/diffpagesbyversion.action?pageId=655452&selectedPageVersions=9&selectedPageVersions=8)

[Call Forwarding](https://noctel.com/help/display/docs/Call+Forwarding) Apr 19, 2024 • updated by [Joey Macaluso](https://noctel.com/help/display/~joey.macaluso) • [view change](https://noctel.com/help/pages/diffpagesbyversion.action?pageId=655763&selectedPageVersions=14&selectedPageVersions=13)

[Using a Algo Paging Speaker as a Ringer](https://noctel.com/help/display/docs/Using+a+Algo+Paging+Speaker+as+a+Ringer)

Apr 04, 2024 • updated by [Joey Macaluso](https://noctel.com/help/display/~joey.macaluso) • [view change](https://noctel.com/help/pages/diffpagesbyversion.action?pageId=57934059&selectedPageVersions=3&selectedPageVersions=2)

[Creating an Auto Attendant](https://noctel.com/help/display/docs/Creating+an+Auto+Attendant) Mar 08, 2024 • updated by [Joey Macaluso](https://noctel.com/help/display/~joey.macaluso) • [view change](https://noctel.com/help/pages/diffpagesbyversion.action?pageId=2064405&selectedPageVersions=9&selectedPageVersions=8)

#### [Quick Start Guides](https://noctel.com/help/display/docs/Quick+Start+Guides)

Feb 19, 2024 • updated by [Joey Macaluso](https://noctel.com/help/display/~joey.macaluso) • [view change](https://noctel.com/help/pages/diffpagesbyversion.action?pageId=655416&selectedPageVersions=46&selectedPageVersions=45)

# Other NocTel Documentation

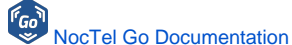

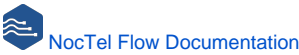

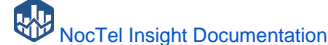

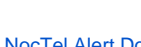

 [NocTel Alert Documentation](https://noctel.com/help/display/NA/NocTel+Alert)

[NocTel Fiber Documentation](https://noctel.com/help/display/NF/NocTel+Fiber)

# Customer Support

Technical support for your service is included and we're happy to assist with any questions or comments you may have.

Our hours are Monday – Friday, 6am – 6pm PST and we can be reached by one of the following methods:

- 1. E-mail us anytime at **[support@noctel.com](mailto:support@noctel.com)**.
- 2. Call from any phone by dialing our local support line:

Portland, OR: +1 503.764.4300

Toll-Free: +1 888.400.4521